## Add a north arrow

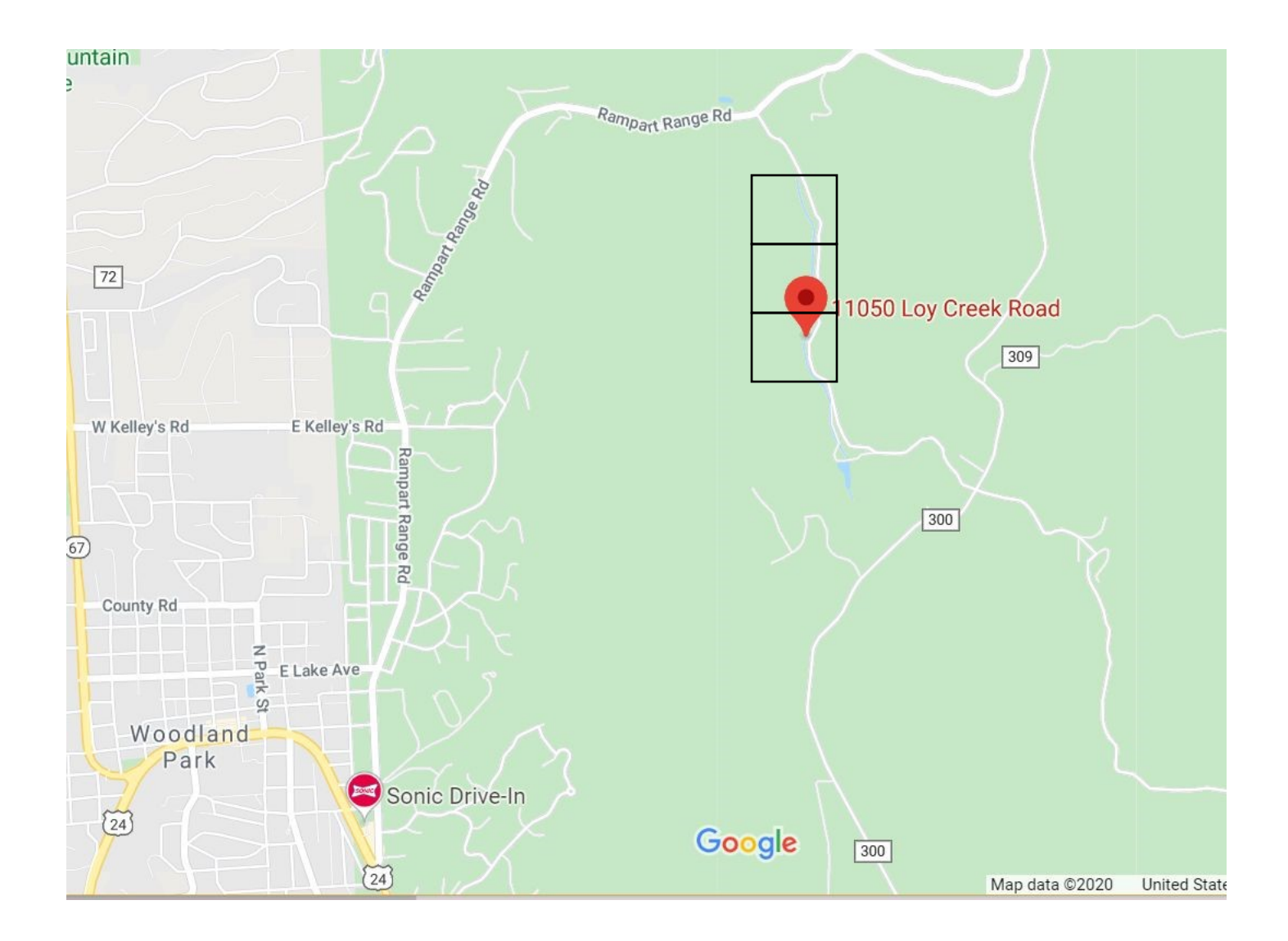